## УДК 621.372.061

## **Конишев Д. В., Кулаєнко С. О.**

*Харківський національний університет будівництва та архітектури, Харків*

## **ЦИФРОВЕ МОДЕЛЮВАННЯ ВИЗНАЧЕННЯ КРАЙОВОГО КУТА ЗМОЧУВАННЯ**

*Стаття присвячена розробці алгоритму побудови растрового зображення краплі і визначення кута змочування з метою можливості оцінки методик його визначення.* 

Перед вильотом літак проходить протизледнену обробку: de-icing ("де-айсінг"), суть якої полягає у видаленні снігу і льоду з поверхонь літака за допомогою спеціальних машин. Існує також процедура, що запобігає утворенню льоду - "анти-айсінг" (anti-icing), яка полягає в обприскуванні поверхонь спеціальними протиобмерзними рідинами. Обробка поверхонь завжди відбувається перед зльотом тому, що рідини, які використовуються діють всього 10-15 хвилин.

Мірою змочування служить крайової кут θ це кут між площиною, дотичною до поверхні рідини, і стінкою (площиною поверхні твердого тіла). Усередині крайового кута завжди знаходиться рідина.

Для побудови автоматизованої системи визначення кута змочування по зображенню краплі на поверхні доцільно провести моделювання цифрового зображення, що

дозволить визначити передбачувані методичні та випадкові помилки.

Оскільки крапля має форму еліпса, використовуватимемо стандартне рівняння еліпса: в координатах, обраних відповідно до рис. 1:

$$
\frac{x^2}{a^2} + \frac{y^2}{b^2} = 1
$$

де a і b - півосі. При такому виборі системи координат абсциса крайової точки буде визначатися таким чином:

$$
x_d = a \cdot \sqrt{1 - \left(\frac{d}{b}\right)^2} ,
$$

де d - ордината крайової точки.

В цьому випадку кут змочування можна визначити за допомогою виразу:

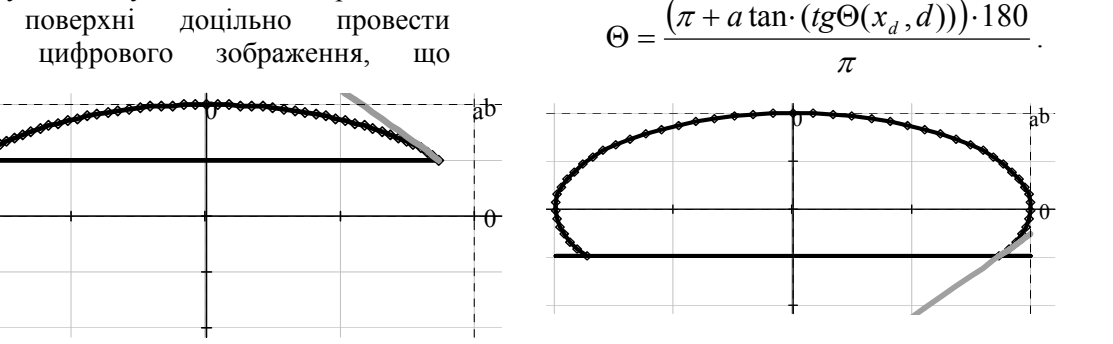

Рис.1. Зображення крапель з більшим (а) або меншим кутом змочування

Для отримання растрового зображення краплі, виберемо систему координат, представлену на рис. 2. Растрове зображення буде визначатися розміром піксела (квадратного) - Δ та їх кількістю по вертикалі - n і по горизонталі - m. Задача моделювання полягає у виділенні піксела, який потрапляє в зображення краплі. На першому етапі була прийнята графічна модель зображення, що припускає затемнення пиксела в незалежності від довжини

дуги еліпса, що потрапляє в цей піксел. Для аналізу розташування зображення еліпса в обраній растрової системі координат доцільно її розбити на 4 квадранта, в яких перетин еліпсом того чи іншого пиксела буде визначатися положенням кутових точок, позначених на рис. 3. p, q, r, s. При такому виборі кутових точок нескладно визначити розташування піксела щодо прямокутника, що описує еліпса (рис.3).

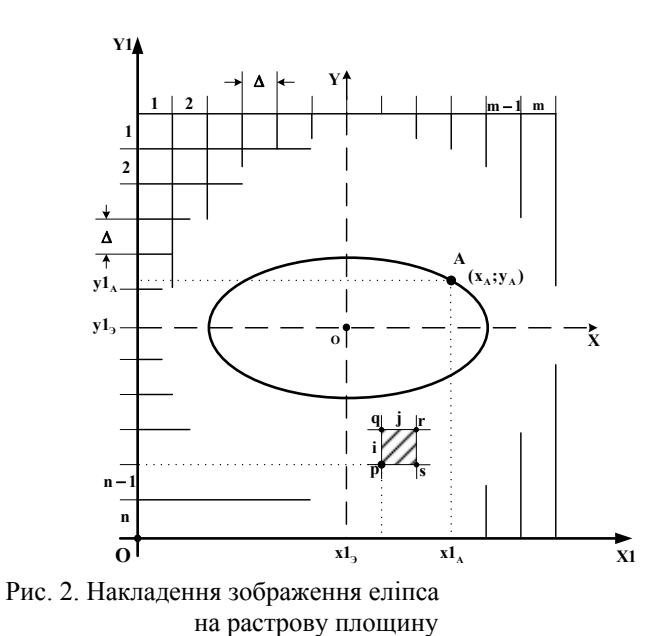

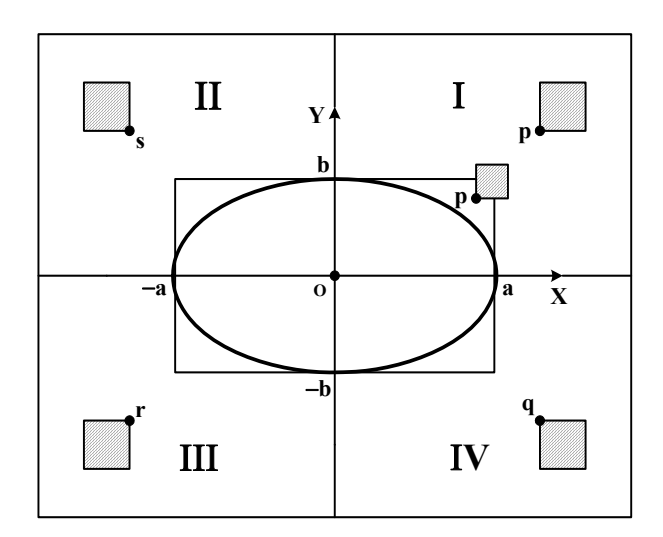

Рис. 3. Поділ растрової площині на квадранти.

Співвідношення абсциса - ордината і ордината - абсциса довільних точок еліпса для кожного з обраних квадрантів наведені на рис.4.

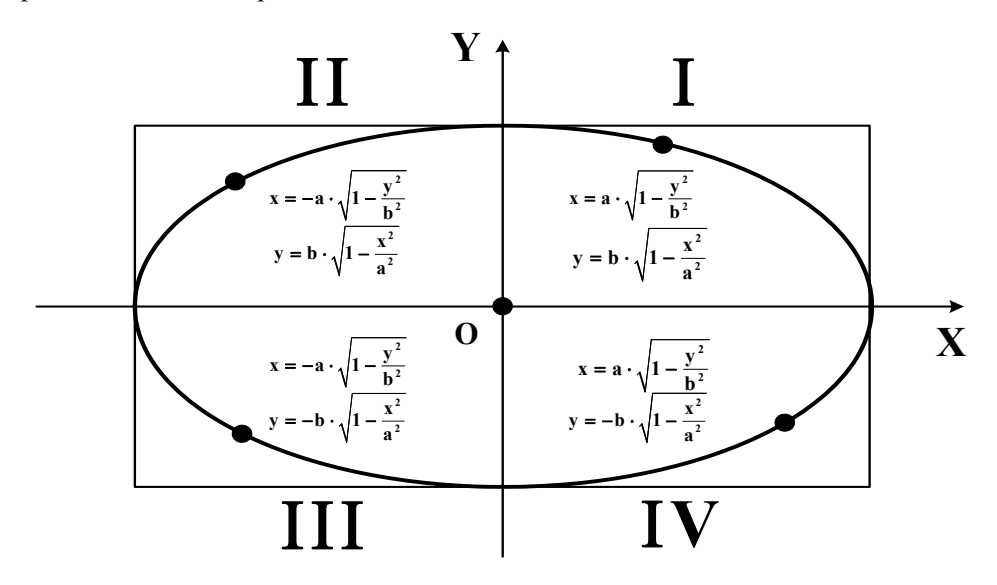

Рис. 4. Рівняння еліпса для різних квадрантів

Лля створення дискретного зображення еліпса, розробляємо алгоритм його побудови, написаний на псевдомова програмування.

## **BEGIN**

D:= FOR 
$$
i = 0
$$
 TO *n* DO  
\n $y_p \leftarrow (n-1) \cdot \Delta - Y1_e$ ,  
\n $y_q \leftarrow (n-i+1) \cdot \Delta - Y1_e$  обчислення ординат  
\n $y_r \leftarrow (n-i+1) \cdot \Delta - Y1_e$ ,  
\n $y_s \leftarrow (n-1) \cdot \Delta - Y1_e$  enemertis матриці;  
\nFOR  $j = 0$  TO *m* DO

обчислення абсцис елементів матриці  
\n
$$
x_p \leftarrow (j-1) \cdot \Delta - XI_e, x_q \leftarrow (j-1) \cdot \Delta - XI_e,
$$
  
\n $x_r \leftarrow \Delta \cdot j - XI_e, x_s \leftarrow \Delta \cdot j - XI_e$ .

абсциси і ординати точок еліпса елемента цифрової матриці

$$
\left.\begin{aligned}\n\end{aligned}\right\} x_k \leftarrow a \cdot \sqrt{1 - \frac{Y_p^2}{b^2}}, \quad x_g \leftarrow a \cdot \sqrt{1 - \frac{Y_q^2}{b^2}}, \\
y_k \leftarrow b \cdot \sqrt{1 - \frac{X_p^2}{a^2}}, \quad y_g \leftarrow b \cdot \sqrt{1 - \frac{X_q^2}{a^2}}\n\end{aligned}
$$

32 *Сучасні авіаційні технології*

**IF**  $x_p \ge 0$  **AND**  $y_p \ge 0$  **THEN**  $D[i, j] \leftarrow 0$ вибір 1-го квадранта

IF  $x_p < a$  AND  $y_p < b$  THEN  $x_1 \leftarrow x_k$ ,

 $y_1 \leftarrow y_k$ 

перетин кривої еліпса з елементами цифрової матриці

**IF**  $y_p \le y_1 \le y_q$  **OR**  $x_p \le x_1 \le x_s$  **THEN**  $D[i, j]$  ← 1 затемнення елемента

**IF**  $x_p \leq 0$  **AND**  $y_p \geq 0$  **THEN**  $D[i, j] \leftarrow 0$ вибір 2-го квадранта

2-й квадрант описує прямокутника

IF 
$$
x_s
$$
 > - a AND  $y_s$  < b THEN  $x_1 \leftarrow -x_k$ ,

 $y_1 \leftarrow y_k$ 

перетин кривої еліпса з елементами цифрової матриці

**IF**  $y_p \le y_1 \le y_q$  **OR**  $x_p \le x_1 \le x_s$  **THEN**  $D[i, j]$  ← 1 затемнення елемента

> вибір 3-го квадранта цифрової матриці **IF**  $x_p \leq 0$  **AND**  $y_p \leq 0$  **THEN**  $D[i, j] \leftarrow 0$ 3-й квадрант описує прямокутника

IF 
$$
x_r
$$
 > - a AND  $y_s$  < - b THEN  $x_1$   $\leftarrow -x_g$ 

,  $y_1 \leftarrow -y_g$ 

перетин кривої еліпса з елементами цифро вої матриці

IF  $y_p \leq y_1 \leq y_q$  OR  $x_p \leq x_1 \leq x_s$  THEN  $D[i, j]$  ← 1 затемнення елемента вибір 3-го квадранта цифрової матриці

> **IF**  $x_p \ge 0$  **AND**  $y_p \le 0$  **THEN**  $D[i, j] \leftarrow 0$ 4-й квадрант описує прямокутника IF  $x_r < a$  AND  $y_s > -b$  THEN  $x_1 \leftarrow x_g$ ,

 $y_1 \leftarrow -y_g$ 

перетин кривої еліпса з елементами цифрової матриці

**IF**  $y_p \le y_1 \le y_q$  **OR**  $x_p \le x_1 \le x_s$  **THEN**  $D[i, j]$  ← 1 затемнення елемента

**END.** 

Для математичного моделювання визначення кута змочування був використаний програмний модуль. У цифровій матриці D елемент зі значенням 0 - порожня область, 1 - зафарбована область, яка відповідає еліпсу (рис. 4).

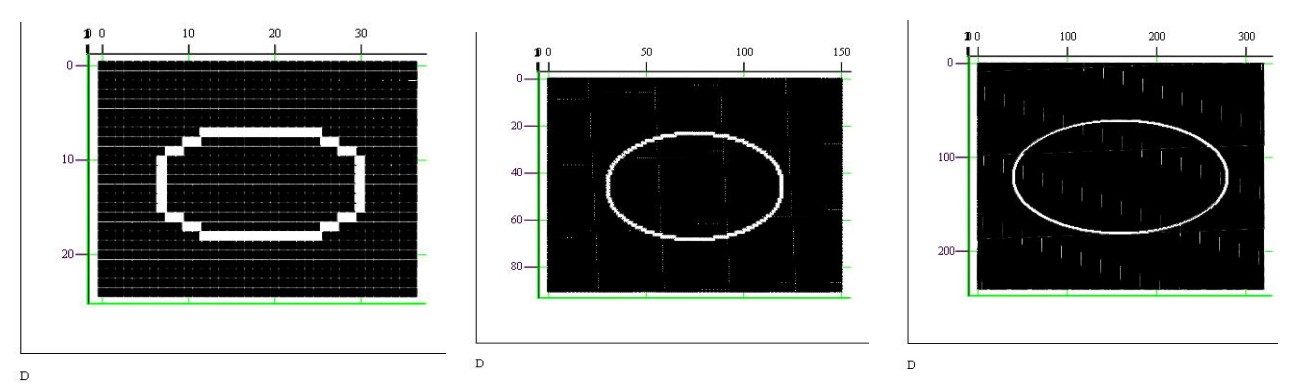

Рис.5. Змодельоване растрове зображення еліпса

Для визначення параметрів еліпса за растровим зображенням необхідна побудова регресійної залежності, процес створення якої допускає найрізноманітніші способи і підходи. Був апробований один з можливих варіантів побудови регресійної залежності, заснований на використанні мінімізуючих властивостей псевдооберненої матриці.

Для визначення параметрів еліпса за растровим зображенням була складена система лінійних рівнянь:  $A \cdot z = g$ , де

$$
A = \begin{bmatrix} x_1^2 & y_1^2 \\ x_2^2 & y_2^2 \\ \vdots & \vdots \\ x_m^2 & y_m^2 \end{bmatrix}, \text{ m}-\text{kilb} \text{KicT} \text{ to two } \text{N}, \text{ } \text{Z}-
$$

квадрати зворотних величин напівосей **а** та **b**. Рішення буде відшукуватися в наступному вигляді:

$$
Z = A^+ \cdot g
$$
, ae

*A* - псевдообернена матриця.

Псевдообернена матриця може бути обчислена за допомогою рекурентного алгоритму Гревілля, або, враховуючи

невиродженність матриці, складеної системи рівнянь:

$$
A^+ = (A^T \cdot A)^{-1} \cdot A^T.
$$

Тоді півосі еліпса можуть бути визначені наступним чином:

$$
(a \quad b) = \left(\frac{1}{\sqrt{z_0}} \quad \frac{1}{\sqrt{z_1}}\right).
$$

Крім того, побудова регресійної залежності може бути здійснена засобами пакета MathCAD, а саме:

- регресія з використанням одного полінома, яка реалізуються вбудованими функціями регресії - **regress (X, Y, N)** - апроксимує набір даних (X, Y) та інтерполяції - **interp**;

**-** регресія з використанням декількох відрізків полінома, що реалізуються вбудованими функціями регресії - **loess (X, Y, L)** - апроксимує набір даних (X, Y) відрізками ступеневих поліномів та інтерполяції - **interp**;

- підбір коефіцієнтів лінійної комбінації функцій за допомогою функції **linfit**;

- нелінійна регресія загального вигляду за допомогою функції **genfit**;

- поліноміальна регресія.

На рис.6. представлена апроксимація згенерованого растрового зображення, що дозволяє за параметрами апроксимуючої залежності визначити кут змочування.

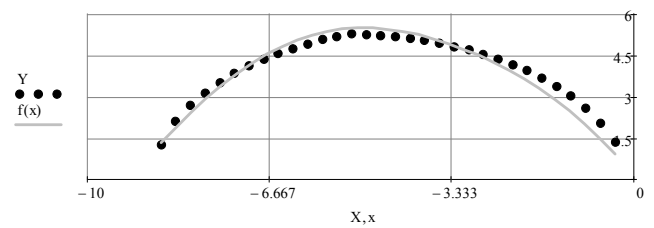

Рис. 6. Найкраща апроксимація параметрів еліпса

Використовуючи моделювання зображення в поєднанні з накладенням адитивних або мультиплікативних завад оцінювати точність визначеняя кута змочування різними методами.